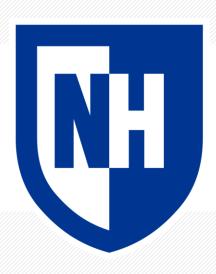

#### **Neural Net Training with PyTorch**

CS 780/880 Natural Language Processing Lecture 12

Samuel Carton, University of New Hampshire

#### Last lecture

#### **Linear regression**

- Learn Wx + b from data
- Predict continuous values
- Optimize mean squared error

#### **Logistic regression**

- Learn  $\sigma(Wx + b)$  from data
- Predict (close to) 0 or 1
- Optimize cross-entropy

#### **Key concepts:**

- Loss function
  - I.e. objective function
- Gradient of loss with respect to parameters
- Gradient descent
- Activation function

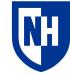

## **PyTorch**

#### PyTorch is a **deep learning library**

- Define the structure of a neural net
- Use gradient descent to train it
- Implementations of common structural elements

Created and maintained by Meta

Competes primarily with TensorFlow (Google)

Fairly dominant in research right now

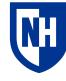

#### **Tensors**

A tensor is an N-dimensional array of values

• e.g. a scalar (0D), vector (1D), or matrix (2D)

Any neural net is basically just a bunch of tensor operations

GPUs happen to be good at doing tensor operations quickly

# **Dimensions of Tensor** 1 d - Tensor 2 d - Tensor 3 d -Tensor 4 d -Tensor 5 d -Tensor 6 d -Tensor

#### Tensors - Basic operations and dimensionality

PyTorch Tensors are functionally almost identical to Numpy arrays

#### Basic operations

```
1 v0 = torch.Tensor([1,2,3])
 2 \text{ v1} = \text{torch.Tensor}([4,5,6])
 1 \ v0 + v1
tensor([5., 7., 9.])
 1 v0 - v1
tensor([-3., -3., -3.])
1 v0 * v1
tensor([ 4., 10., 18.])
 1 v0 / v1
tensor([0.2500, 0.4000, 0.5000])
 1 v0 ** 2
tensor([1., 4., 9.])
```

#### **Dimensionality**

```
1 # Scalar (0-dimensional tensor)
 2 s0 = torch.Tensor(1)
 3 50
tensor([1.0208e+12])
 1 # Vector (1-dimensional tensor)
 2 v0
tensor([1., 2., 3.])
 1 # Matrix (2-dimensional tensor)
 3 \text{ m0} = \text{torch.Tensor}([[1,2],[3,4]])
 4 m0
tensor([[1., 2.],
        [3., 4.]])
 1 # 3-dimensional tensor
 2 t0 = torch.Tensor([[[1,2],[3,4]],[[4,5],[5,6]]])
 3 t0
tensor([[[1., 2.],
         [3., 4.]],
        [[4., 5.],
         [5., 6.]]])
```

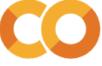

# **Tensors - Convenient functionality**

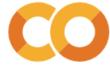

#### **Gradient Descent**

**Basic idea**: Calculate the loss over the **whole training set**, do a step along the gradient, then recalculate the loss and so on

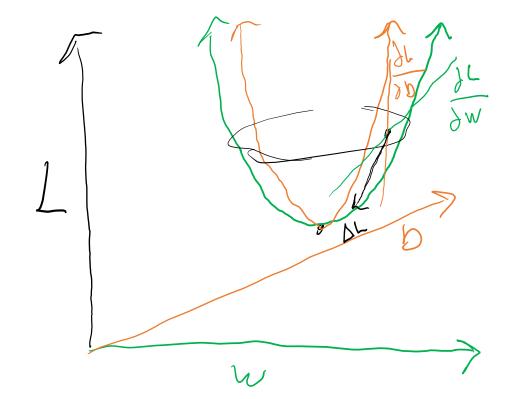

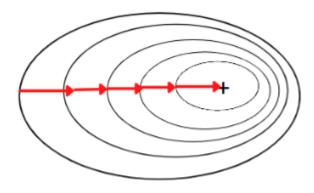

https://www.analyticsvidhya.com/blog/2022/07/gradient-descent-and-its-types/

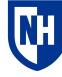

## Mini-batch gradient descent

For big datasets/models, we can't fit all training gradients in memory.

So we do our steps on **batches** of the data, one at a time

When the batch size is 1, it's called **stochastic gradient descent** 

Batch size is a **hugely important** hyperparameter in neural net training.

- Bigger usually better, but requires a bigger GPU
- Why Nvidia A100s are like \$15k

**Batch Gradient Descent** 

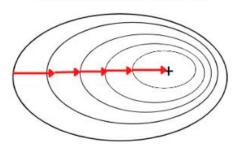

#### Mini-Batch Gradient Descent

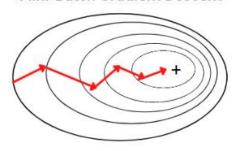

#### **Stochastic Gradient Descent**

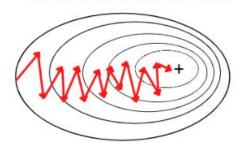

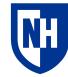

# Reading and preprocessing SST-2 dataset

|                      | sentence                                       | label | preprocessed                                          |
|----------------------|------------------------------------------------|-------|-------------------------------------------------------|
| 0                    | it 's a charming and often affecting journey . | 1     | it 's a charm and often affect journey .              |
| 1                    | unflinchingly bleak and desperate              | 0     | unflinchingli bleak and desper                        |
| 2                    | allows us to hope that nolan is poised to emba | 1     | allow us to hope that nolan is pois to embark         |
| 3                    | the acting , costumes , music , cinematography | 1     | the act , costum , music , cinematographi and $\dots$ |
| 4                    | it 's slow very , very slow .                  | 0     | it 's slow veri , veri slow .                         |
|                      |                                                |       |                                                       |
| 867                  | has all the depth of a wading pool .           | 0     | ha all the depth of a wade pool .                     |
| 868                  | a movie with a real anarchic flair .           | 1     | a movi with a real anarch flair .                     |
| 869                  | a subject like this should inspire reaction in | 0     | a subject like thi should inspir reaction in i        |
| 870                  | is an arthritic attempt at directing by ca     | 0     | is an arthrit attempt at direct by calli k            |
| 871                  | looking aristocratic , luminous yet careworn i | 1     | look aristocrat , lumin yet careworn in jane h        |
| 872 rows × 3 columns |                                                |       |                                                       |

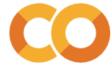

# Reading and preprocessing SST-2 dataset

```
1 from sklearn.feature_extraction.text import CountVectorizer
1 vectorizer = CountVectorizer()
2 train_X = vectorizer.fit_transform(train_df['preprocessed'])
3 display(train_X)

<67349x10106 sparse matrix of type '<class 'numpy.int64'>'
    with 535539 stored elements in Compressed Sparse Row format>

1 dev_X = vectorizer.transform(dev_df['preprocessed'])
2 display(dev_X)

<872x10106 sparse matrix of type '<class 'numpy.int64'>'
    with 12939 stored elements in Compressed Sparse Row format>
```

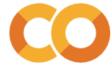

#### **PyTorch Datasets**

```
1 class SST2Dataset(Dataset):
    def init (self,
                 labels=None,
                 sparse count matrix=None):
      self.y = torch.tensor(labels,dtype=torch.int64)
 6
7
      self.X = sparse count matrix #Pytorch doesn't play especially well with
      # Sparse matrices, but we won't store the whole thing as a dense matrix
9
10
    def len (self):
11
      return self.y.shape[0]
12
13
    # The key method in a Dataset is getitem , which the DataLoader will
    # use to create batches
    def getitem (self, idx):
      rdict = {
17
       'y': self.y[idx],
18
19
        # Just densify individual rows of the sparse matrix as needed
20
        # A little awkward to convert it to a numpy array, but we want these
21
        # to be 1D vectors so that the DataLoader will stack them correctly
23
        'X': torch.Tensor(np.asarray(self.X[idx].todense())[0]),
24
25
      return rdict
```

```
1 train_dataset = SST2Dataset(train_df['label'], train_X)
2 print(train_dataset[0])
3 print(train_dataset[0]['X'].shape)

{'y': tensor(0), 'X': tensor([0., 0., 0., ..., 0., 0., 0.])}
torch.Size([10106])

1 dev_dataset = SST2Dataset(dev_df['label'], dev_X)
2 print(dev_dataset[0])

{'y': tensor(1), 'X': tensor([0., 0., 0., ..., 0., 0., 0.])}
```

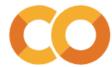

### **PyTorch DataLoaders**

```
1 batch size = 16
 3 # A DataLoader is a wrapper around a Dataset that makes it easy to iterate over
 4 # batches of the dataset
 5 train dataloader = torch.utils.data.DataLoader(train dataset, batch size=batch size, shuffle=True)
 7 # When we grab the first item in the iterator, it's a dictionary, but now each item
 8 # is a batch of values from our dataset that has been stacked into a tensor, instead of a single value
 9 first train batch = next(iter(train dataloader))
10
11 print('First training batch:')
12 print(first train batch)
13
14 print('Batch item shapes:')
15 print({key:value.shape for key, value in first train batch.items()})
First training batch:
{'y': tensor([0, 1, 0, 0, 0, 1, 1, 0, 1, 1, 0, 1, 1, 0]), 'X': tensor([[0., 0., 0., ..., 0., 0.],
       [0., 0., 0., ..., 0., 0., 0.],
       [0., 0., 0., ..., 0., 0., 0.],
       [0., 0., 0., ..., 0., 0., 0.],
       [0., 0., 0., ..., 0., 0., 0.],
       [0., 0., 0., ..., 0., 0., 0.]])}
Batch item shapes:
{'y': torch.Size([16]), 'X': torch.Size([16, 10106])}
```

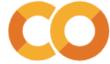

### **PyTorch models**

PyTorch models always extend torch.nn.Module

#### They always have:

- An \_\_init\_\_() method which defines the structure of the model
- A forward() method which takes in the input and spits out the model output

As long as the output of forward() is composed of differentiable tensor-on-tensor operations, then PyTorch can use **automatic differentiation** to figure out  $\Delta_{parameters}output$ , and then subsequently do gradient descent.

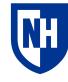

#### Our model

```
1 class BinaryLogisticRegression(torch.nn.Module):
   def __init (self, vocab_size:int):
     super(BinaryLogisticRegression, self). init ()
     self.Wb = torch.nn.Linear(vocab_size, 1, bias=True)
     self.activation_function = torch.nn.Sigmoid()
    def forward(self, X:torch.Tensor, y:torch.Tensor):
     py_logits = self.Wb(X)
      py logits = py logits.squeeze()
      py probs = self.activation function(py logits)
10
      py = torch.round(py_probs).int()
11
      loss = torch.nn.functional.binary cross entropy(py probs, y.float(), reduction ='mean')
12
      return {'py_logits':py_logits,
13
               'py probs':py probs,
14
15
               'py':py,
              'loss':loss}
16
```

```
1 # We can instantiate the model
2 vocab_size = train_X.shape[1] # We need to know this in order to set up the model
3 our_model = BinaryLogisticRegression(vocab_size=vocab_size)
4 # Displaying the model will show its layers
5 display(our_model)

BinaryLogisticRegression(
   (Wb): Linear(in_features=10106, out_features=1, bias=True)
    (activation_function): Sigmoid()
)
```

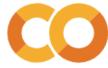

#### Our model

```
8 from pprint import pprint
 9 with torch.no_grad():
10 first train output = our model(**first train batch)
11
12 print('First training output:')
13 pprint(first_train_output)
14
15 print('Output item shapes:')
16 pprint({key:value.shape for key, value in first_train_output.items()})
First training output:
{'loss': tensor(0.6944),
 'py': tensor([1, 0, 0, 1, 0, 1, 0, 1, 1, 1, 0, 1, 1, 1, 1], dtype=torch.int32),
 'py logits': tensor([ 0.0178, -0.0002, -0.0112, 0.0167, -0.0239, 0.0316, -0.0090, 0.0220,
         0.0039, 0.0079, -0.0467, 0.0296, 0.0232, 0.0018, 0.0024, 0.0018]),
 'py probs': tensor([0.5045, 0.4999, 0.4972, 0.5042, 0.4940, 0.5079, 0.4977, 0.5055, 0.5010,
        0.5020, 0.4883, 0.5074, 0.5058, 0.5004, 0.5006, 0.5005])}
Output item shapes:
{'loss': torch.Size([]),
 'py': torch.Size([16]),
 'py_logits': torch.Size([16]),
 'py_probs': torch.Size([16])}
```

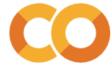

# PyTorch training loop

#### **Basic pseudocode:**

For each epoch:

For each training batch:

Zero the accumulated grads

Run model on training batch

Calculate loss

Perform gradient descent on step

(optional)

For each validation batch:

Run model on validation batch

Report overall validation accuracy

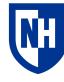

# **Training loop**

#### Preliminary stuff

```
1 learning_rate = 0.01
2
3 # We initialize an Adam optimizer with our chosen lr. There are other params
4 # we can set for Adam too, but I am ignoring them for now.
5 optimizer = torch.optim.Adam(our_model.parameters(), lr=learning_rate)

1 # An epoch is one complete pass over all the training batches
2 num_epochs = 2
```

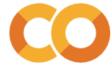

# **Training loop**

```
1 for epoch_num in range(num_epochs):
    print(f'\nEpoch {epoch_num}')
    train_losses = []
    train pys = []
    train ys = []
    for step_num, train_batch in enumerate(train_dataloader):
      optimizer.zero grad()
 8
      train output = our model(**train batch)
      train_loss = train_output['loss']
10
      if step num >0 and step num % 500 == 0: print(f'\tStep {step num} mean training loss: {np.mean(train losses[-500:]):.3f}')
11
12
      train_losses.append(train_loss.detach().numpy())
13
      train ys.append(train batch['y'].detach().numpy())
      train_pys.append(train_output['py'].detach().numpy())
14
      train_loss.backward()
15
      optimizer.step()
16
17
    print(f'Epoch mean train loss: {np.mean(train losses):.3f}')
    print(f'Epoch train accuracy:{accuracy score(np.concatenate(train ys), np.concatenate(train pys)):.3f}')
19
20
    dev_pys = []
    dev ys = []
    for dev_batch in dev_dataloader:
      with torch.no grad():
24
25
       dev_output = our_model(**dev_batch)
      dev_ys.append(dev_batch['y'].detach().numpy())
26
27
      dev_pys.append(dev_output['py'].detach().numpy())
28
    print(f'Epoch dev accuracy:{accuracy score(np.concatenate(dev ys), np.concatenate(dev pys)):.3f}')
```

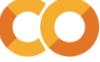

# **Training loop**

```
Epoch 0
       Step 500 mean training loss: 0.560
       Step 1000 mean training loss: 0.438
       Step 1500 mean training loss: 0.381
       Step 2000 mean training loss: 0.362
       Step 2500 mean training loss: 0.344
       Step 3000 mean training loss: 0.326
       Step 3500 mean training loss: 0.315
       Step 4000 mean training loss: 0.307
Epoch mean train loss: 0.374
Epoch train accuracy: 0.849
Epoch dev accuracy:0.812
Epoch 1
       Step 500 mean training loss: 0.255
       Step 1000 mean training loss: 0.261
       Step 1500 mean training loss: 0.256
       Step 2000 mean training loss: 0.256
       Step 2500 mean training loss: 0.264
       Step 3000 mean training loss: 0.266
       Step 3500 mean training loss: 0.251
       Step 4000 mean training loss: 0.263
Epoch mean train loss: 0.258
Epoch train accuracy:0.902
Epoch dev accuracy:0.814
```

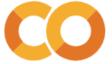

# L1/L2 Regularization

**Basic idea**: discourage any one feature from having too much of an impact on the model output by punishing the sum (L1) or squared-sum (L2) of the model parameters

Standard way to discourage overfitting

Done automatically by most scikit-learn models

```
1 # We can see here that "kangaroo" totally sabotaged the prediction here
 2 explain binary linear model prediction('the movie was wonderful and had a kangaroo in it.',
                                   lin reg model,
                                   vectorizer)
Prediction: -0.698151062283332
Word coefficients:
        Word: the - Coef: -0.005
        Word: movi - Coef: 0.002
        Word: wa - Coef: -0.079
        Word: wonder - Coef: 0.184
        Word: and - Coef: 0.024
        Word: had - Coef: -0.061
        Word: kangaroo - Coef (-1.353
        Word: in - Coef: -0.015
        Word: it - Coef: 0.003
Model intercept: 0.6021082139311205
```

### Regularized model

```
1 class RegularizedBinaryLogisticRegression(torch.nn.Module):
    def __init__(self,
                 vocab size:int,
                 12 penalty weight=.001):
      super(RegularizedBinaryLogisticRegression, self).__init__()
      self.Wb = torch.nn.Linear(vocab_size, 1, bias=True)
      self.activation_function = torch.nn.Sigmoid()
      self.12 penalty weight = 12 penalty weight
    def forward(self, X:torch.Tensor, y:torch.Tensor):
      py logits = self.Wb(X)
11
      py logits = py logits.squeeze()
      py probs = self.activation function(py logits)
13
      py = torch.round(py probs).int()
14
      py loss = torch.nn.functional.binary cross entropy(py probs, y.float(), reduction = 'mean')
15
16
    12_loss = self.12_penalty_weight * torch.mean(self.Wb.weight**2)
17
18
     loss = py loss+12 loss
19
20
      return {'py logits':py logits,
21
               'py probs':py probs,
               'py':py,
22
               'loss':loss}
```

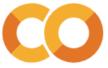

## Regularized model

```
1 # Then we can use the exact same training/evaluation loop on this new model
2 for epoch_num in range(num_epochs):
3
    print(f'\nEpoch {epoch num}')
    train_losses = []
   train pys = []
    train ys = []
    for step_num, train_batch in enumerate(train_dataloader):
      reg_optimizer.zero_grad()
      train output = reg model(**train batch)
11
      train_loss = train_output['loss']
12
      if step num >0 and step num % 500 == 0:
        print(f'\tStep {step num} mean training loss: {np.mean(train losses[-500:]):.3f}')
13
14
15
        # The one thing I change here is to evaluate the dev loss more frequently so we can see how it's changing
16
        dev pys = []
17
        dev vs = []
        for dev batch in dev dataloader:
18
19
          with torch.no grad():
20
            dev_output = reg_model(**dev_batch)
          dev_ys.append(dev_batch['y'].detach().numpy())
21
22
          dev_pys.append(dev_output['py'].detach().numpy())
23
       print(f'\tDev accuracy:{accuracy_score(np.concatenate(dev_ys), np.concatenate(dev_pys)):.3f}')
24
      train_losses.append(train_loss.detach().numpy())
25
      train ys.append(train_batch['y'].detach().numpy())
27
      train_pys.append(train_output['py'].detach().numpy())
28
29
      train loss.backward()
30
      reg optimizer.step()
31
    print(f'Mean train loss: {np.mean(train_losses):.3f}')
    print(f'Train accuracy:{accuracy_score(np.concatenate(train_ys), np.concatenate(train_pys)):.3f}')
    print(f'Dev accuracy:{accuracy_score(np.concatenate(dev_ys), np.concatenate(dev_pys)):.3f}')
```

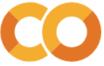

# **Regularized Model**

Regularization didn't really help in this case. May be too simple model

We can observe we're doing a lot of extra work though...

```
Epoch 0
        Step 500 mean training loss: 0.562
       Dev accuracy:0.759
        Step 1000 mean training loss: 0.438
       Dev accuracy:0.811
       Step 1500 mean training loss: 0.381
       Dev accuracy:0.791
        Step 2000 mean training loss: 0.362
       Dev accuracy:0.805
       Step 2500 mean training loss: 0.339
       Dev accuracy:0.814
        Step 3000 mean training loss: 0.328
       Dev accuracy:0.819
        Step 3500 mean training loss: 0.313
       Dev accuracy:0.811
        Step 4000 mean training loss: 0.305
       Dev accuracy:0.822
Mean train loss: 0.375
Train accuracy:0.849
Dev accuracy:0.822
```

```
Epoch 1
       Step 500 mean training loss: 0.256
       Dev accuracy:0.820
       Step 1000 mean training loss: 0.262
       Dev accuracy:0.805
       Step 1500 mean training loss: 0.268
       Dev accuracy:0.823
       Step 2000 mean training loss: 0.255
       Dev accuracy:0.815
       Step 2500 mean training loss: 0.263
       Dev accuracy:0.826
       Step 3000 mean training loss: 0.258
       Dev accuracy:0.819
       Step 3500 mean training loss: 0.253
       Dev accuracy:0.815
       Step 4000 mean training loss: 0.257
       Dev accuracy:0.817
Mean train loss: 0.260
Train accuracy:0.903
Dev accuracy:0.817
```

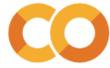

# **Early stopping**

**Basic idea**: Keep an eye on the development set performance (either loss or accuracy), and stop the training loop early when the improvement seems to level off

 Often save model checkpoints only on improvement, and then reload best checkpoint at the end of training

Another way to avoid overfitting

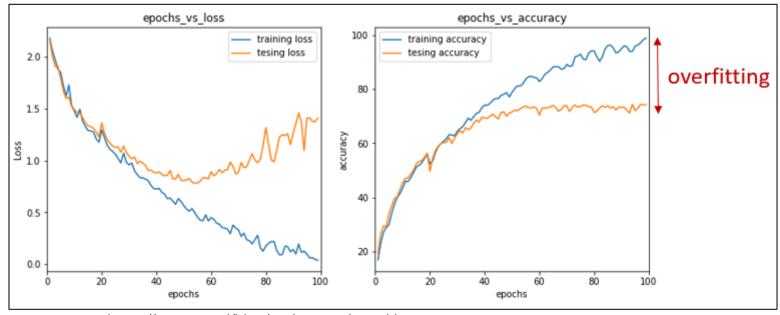

https://neptune.ai/blog/early-stopping-with-neptune

# **Early stopping**

```
4 patience=3
5 best_dev_acc= 0.0
6 intervals_since_improvement=0
7 early_stop = False
```

• • •

```
#Early stopping logic
        dev_acc = accuracy_score(np.concatenate(dev_ys), np.concatenate(dev_pys))
        print(f'\tDev accuracy:{dev acc:.3f}')
        if dev_acc > best_dev_acc:
40
          best_dev_acc = dev_acc
          intervals_since_improvement =0
        else:
          intervals since improvement +=1
44
45
        if intervals_since_improvement > patience:
46
          print('Stopping early!')
47
          early stop = True
48
49
          break
```

. . .

```
Epoch 0
       Step 500 mean training loss: 0.556
       Dev accuracy:0.782
        Step 1000 mean training loss: 0.438
       Dev accuracy:0.783
       Step 1500 mean training loss: 0.388
       Dev accuracy:0.803
       Step 2000 mean training loss: 0.361
       Dev accuracy:0.807
       Step 2500 mean training loss: 0.350
       Dev accuracy:0.802
       Step 3000 mean training loss: 0.321
       Dev accuracy:0.818
        Step 3500 mean training loss: 0.308
       Dev accuracy:0.827
       Step 4000 mean training loss: 0.302
       Dev accuracy:0.820
Mean train loss: 0.374
Train accuracy:0.850
Epoch 1
       Step 500 mean training loss: 0.251
       Dev accuracy:0.818
       Step 1000 mean training loss: 0.267
       Dev accuracy:0.817
       Step 1500 mean training loss: 0.268
       Dev accuracy:0.820
Stopping early!
```

# **Concluding thoughts**

PyTorch: Machine learning Legos

Mini-batch gradient descent

• Batch size very important

Training loop

Avoid overfitting by:

- Regularization
- Early stopping

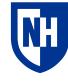